## **ESchools Pupil Portal**

## **Web address -** braywood-ce.eschools.co.uk/login

Log in is via a pictorial password.

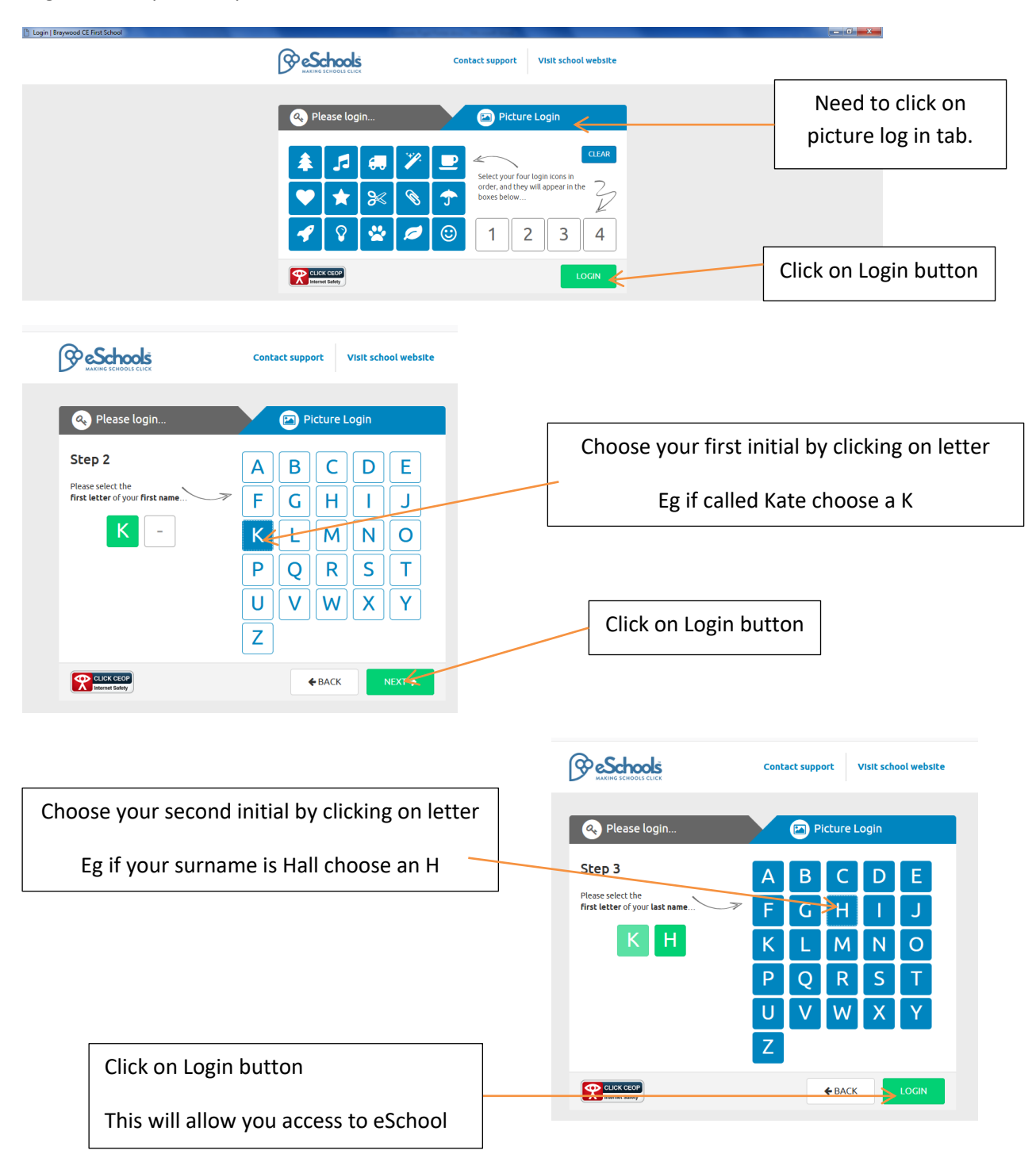

## First page is called **ME**

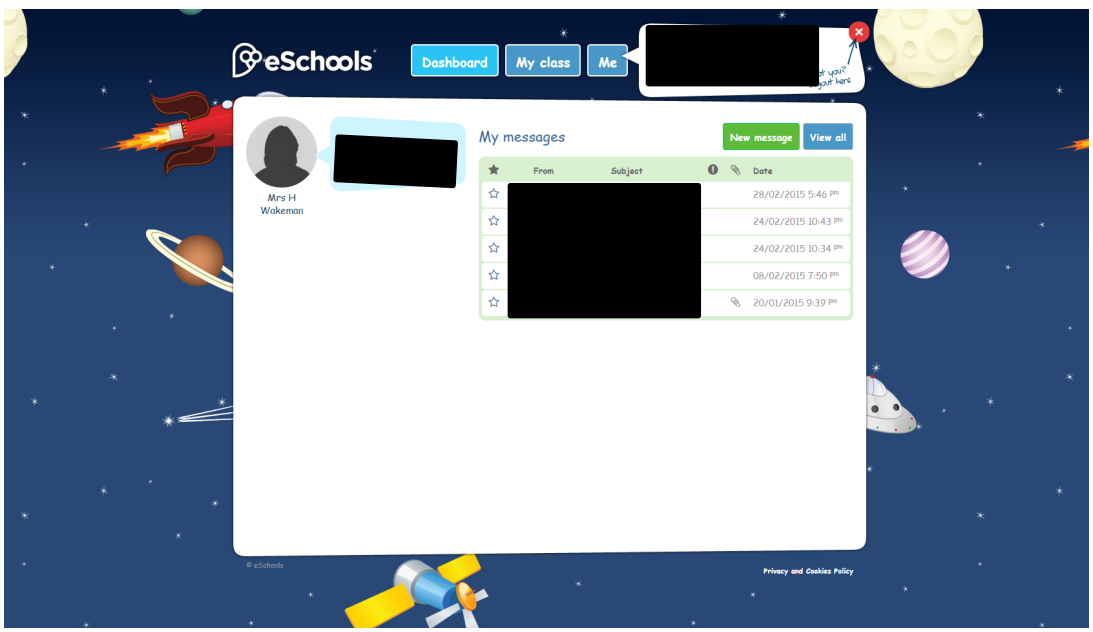

## And this one **MY CLASS**

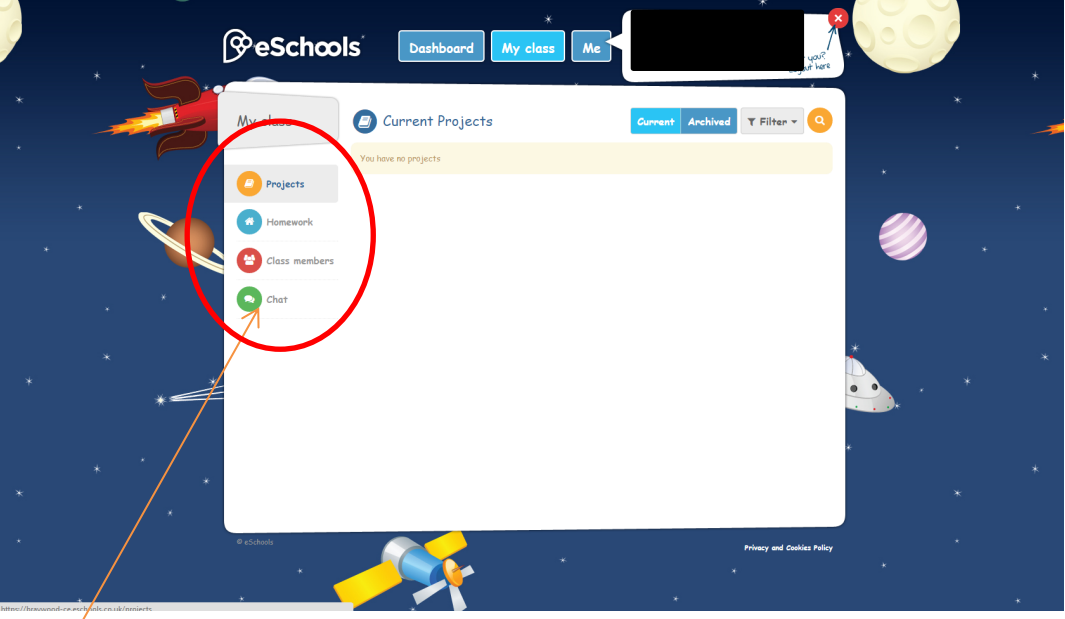

Click on these to access projects, homework and other information.